# Quick Start Guide

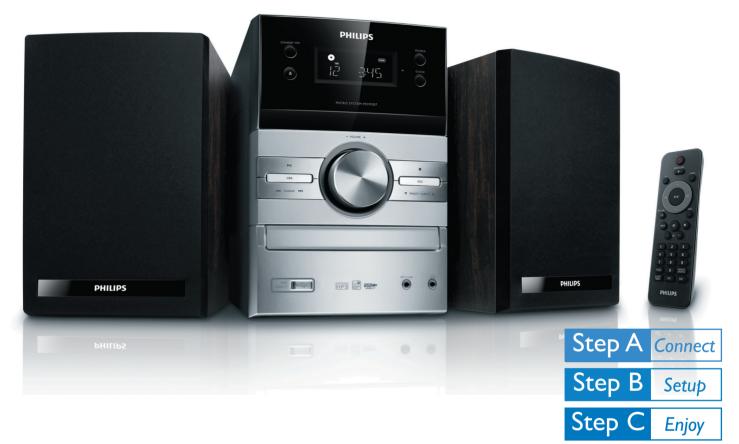

## What's in the Box?

You should find these items upon opening the box.

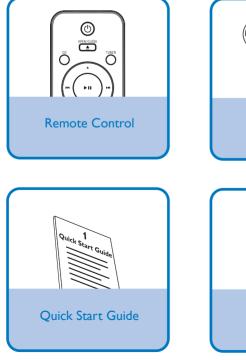

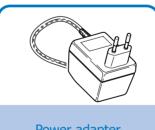

Power adapter

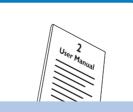

User Manual

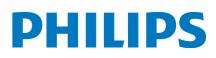

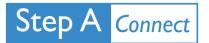

Connect the speaker cables.

Connect the AC power adapter to the wall socket.

Tip See the User Manual for how to connect other equipment to this system.

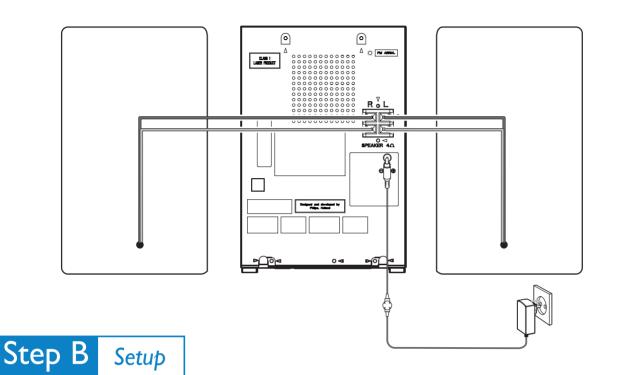

### Set clock

#### Important!

- If in Eco Power Standby mode, press **CLOCK** to show clock first, then press and hold **CLOCK** to proceed clock setting as described in step 2 and afterwards.

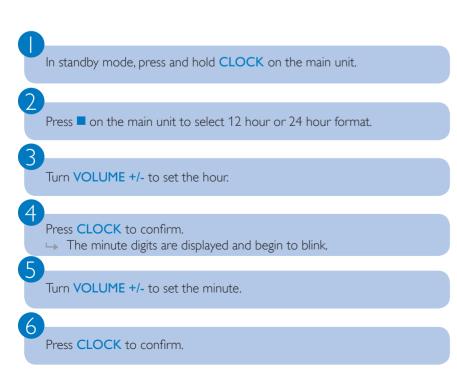

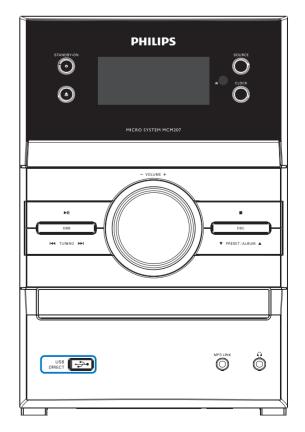

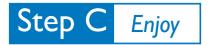

## Play disc

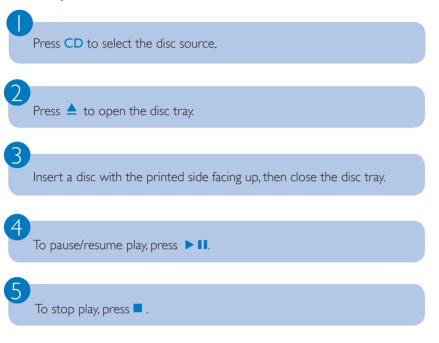

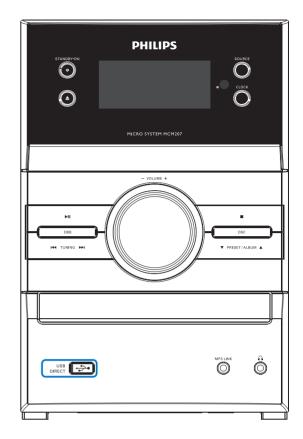

## Play form USB

3

With the micro system, you can use USB flash memory (USB 2.0 or USB1.1), USB flash players (USB 2.0 or USB1.1), memory cards (requires an additional card reader to work with this micro system).

Insert the USB device's USB plug into the socket 🚓 on the main unit.

Press USB/MP3 LINK repeatedly to select the USB device source.

Play the USB's audio files as you do with the albums/tracks on a CD.

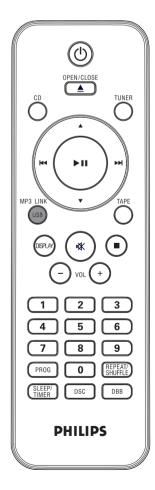

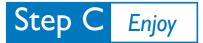

# Program and tune to radio stations

Press TUNER repeatedly to select FM or MW.

Press **PROG** for more than two seconds to program all available stations in order of waveband.

Press  $\blacktriangle \mathbf{V}$  to select a preset number.

3

**Tip** Detailed playback features and additional functions are described in the accompany owner's manual.

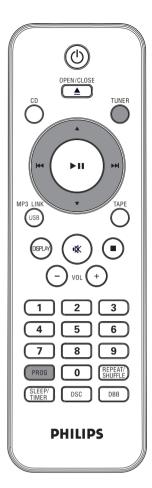

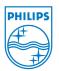

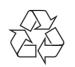

© Royal Philips Electronics N.V. 2009 All rights reserved. http://www.philips.com